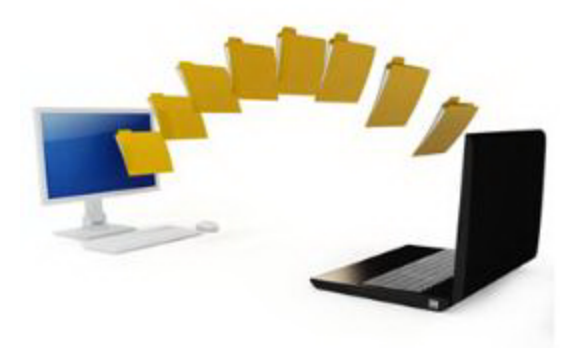

## **Aoe rise of rome full version**

**[Download](http://hhww.ru/?wpd&q=Aoe%20rise%20of%20rome%20%20%20full%20version) [Aoe](http://hhww.ru/?wpd&q=Aoe%20rise%20of%20rome%20%20%20full%20version) [rise](http://hhww.ru/?wpd&q=Aoe%20rise%20of%20rome%20%20%20full%20version) [of](http://hhww.ru/?wpd&q=Aoe%20rise%20of%20rome%20%20%20full%20version) [rome](http://hhww.ru/?wpd&q=Aoe%20rise%20of%20rome%20%20%20full%20version) [full](http://hhww.ru/?wpd&q=Aoe%20rise%20of%20rome%20%20%20full%20version) [version](http://hhww.ru/?wpd&q=Aoe%20rise%20of%20rome%20%20%20full%20version)** 

[Direct](http://hhqq.ru/?wpd&q=Aoe%20rise%20of%20rome%20%20%20full%20version) [Link](http://hhqq.ru/?wpd&q=Aoe%20rise%20of%20rome%20%20%20full%20version) [#1](http://hhqq.ru/?wpd&q=Aoe%20rise%20of%20rome%20%20%20full%20version)